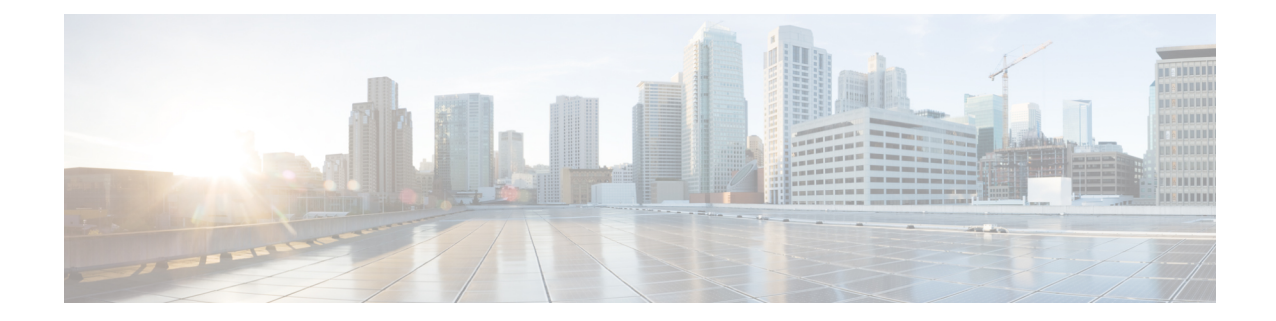

# **IGMP Profile Configuration Mode Commands**

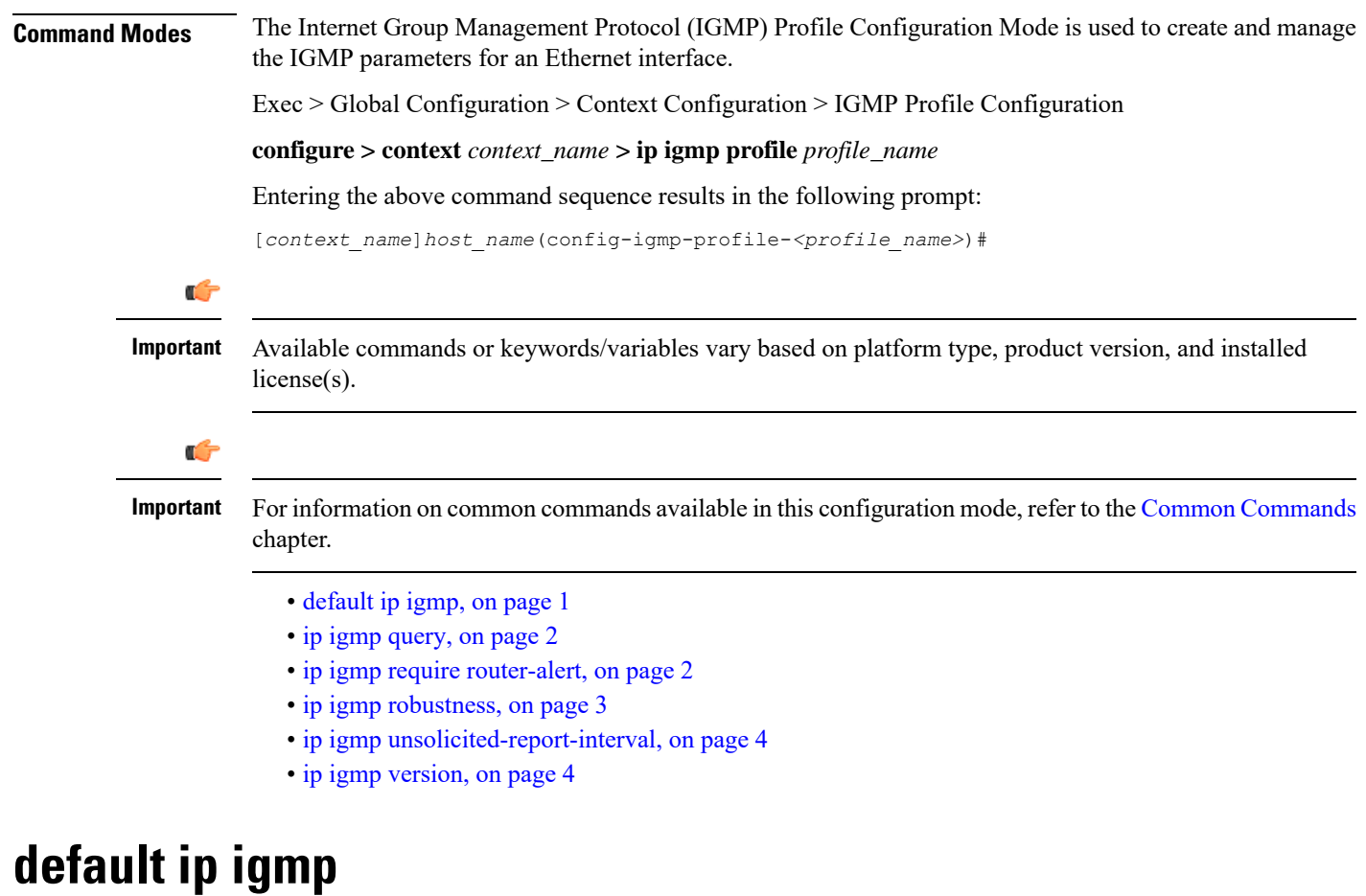

Configures default IGMP parameters.

<span id="page-0-0"></span>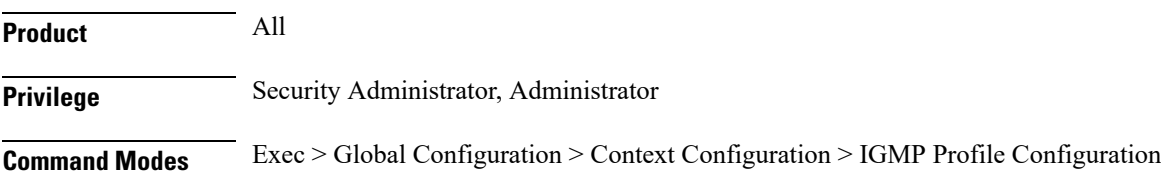

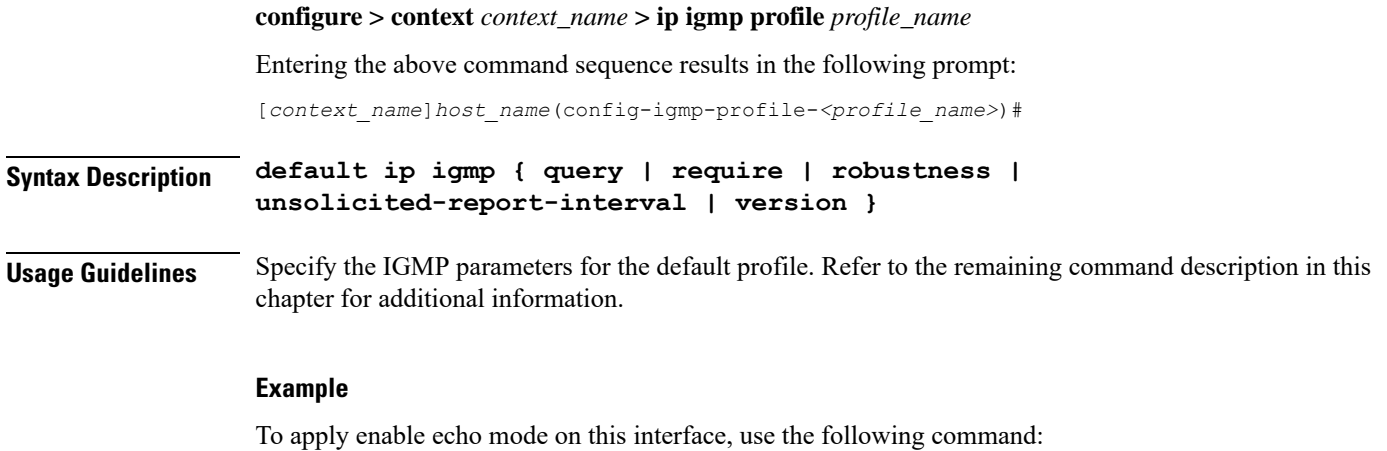

**bfd echo**

## <span id="page-1-0"></span>**ip igmp query**

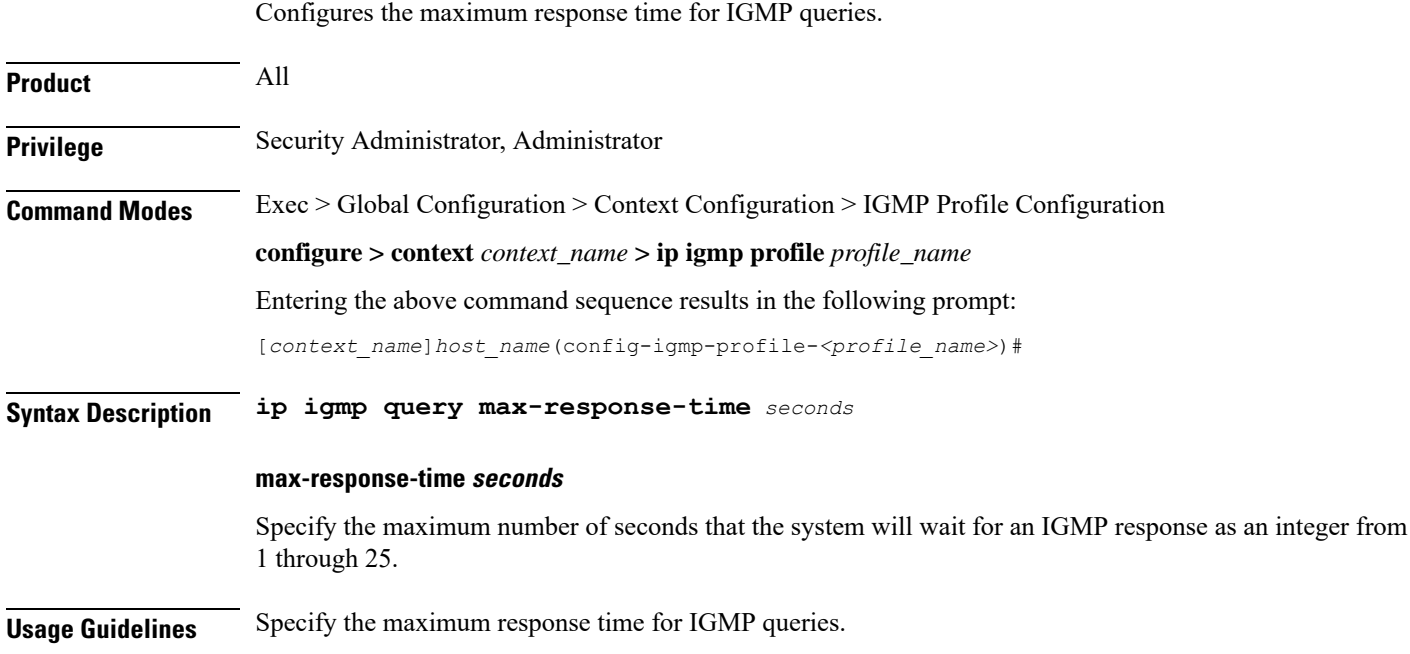

#### **Example**

**ip igmp query max-response-time 10**

## <span id="page-1-1"></span>**ip igmp require router-alert**

Sets the router alert flag to ON in IP IGMP packets.

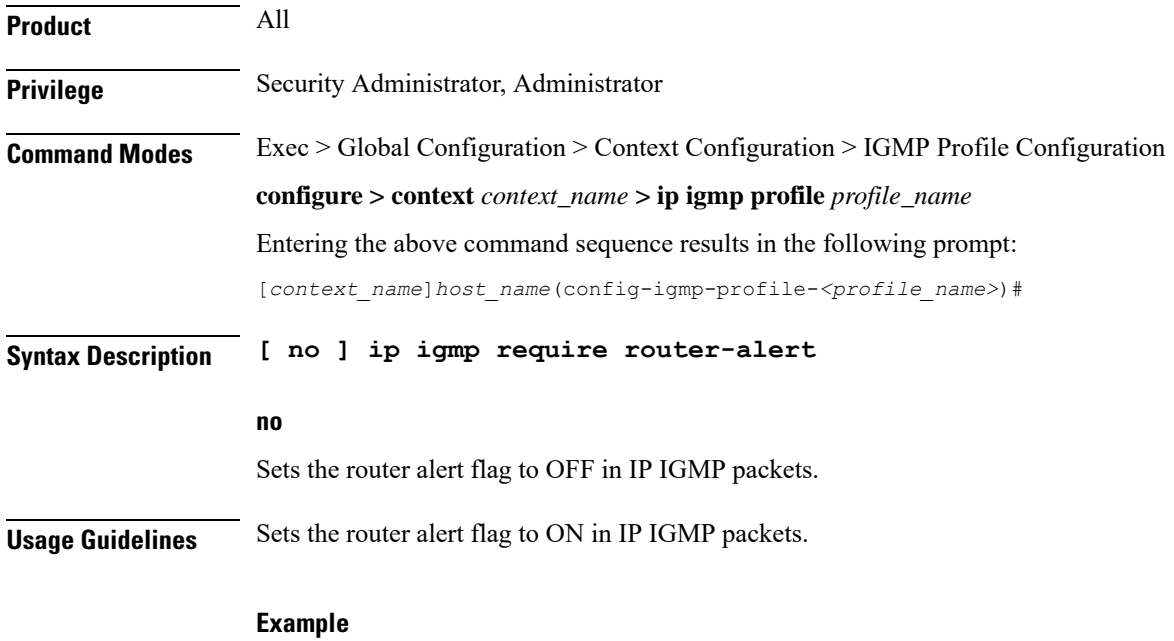

**ip igmp require router-alert**

#### <span id="page-2-0"></span>**ip igmp robustness**

Sets the Robustness value in IP IGMP packets. The Robustness variable allows tuning for the expected packet loss on a subnet. If a subnet is expected to be lossy, the Robustness variable may be increased. IGMP is robust to packet losses. The Robustness variable should not be set to 1 (one).

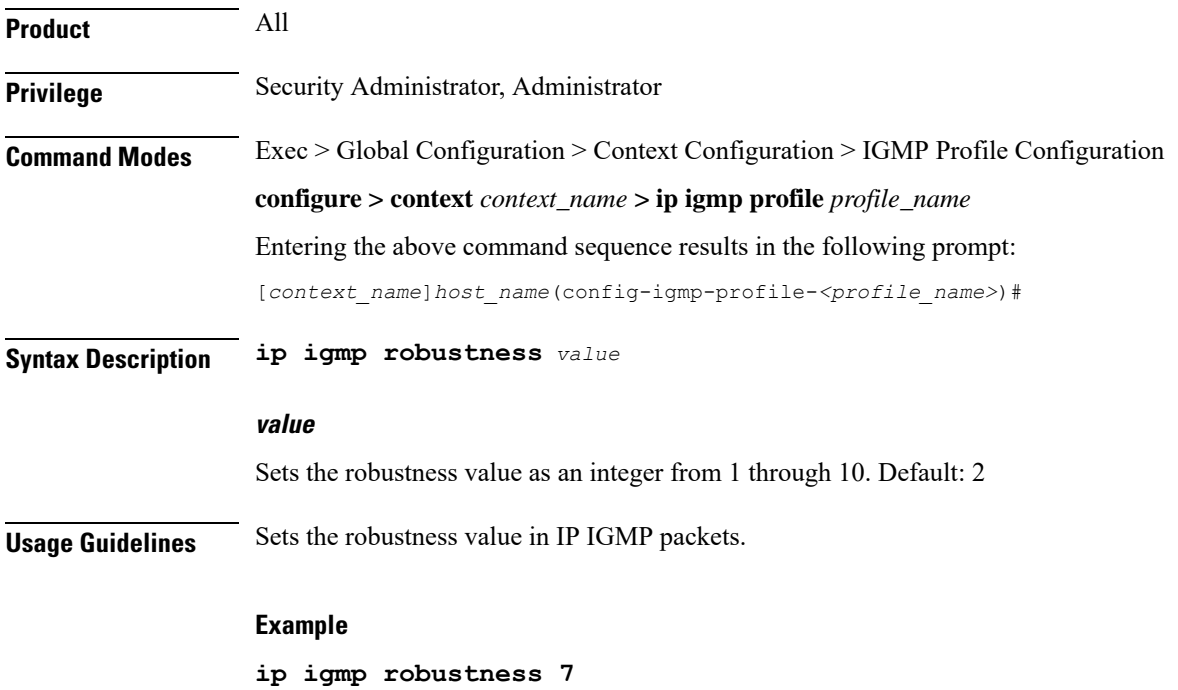

### <span id="page-3-0"></span>**ip igmp unsolicited-report-interval**

Sets the Unsolicited Report Interval which is the time between repetitions of a host's initial report of membership in a group.

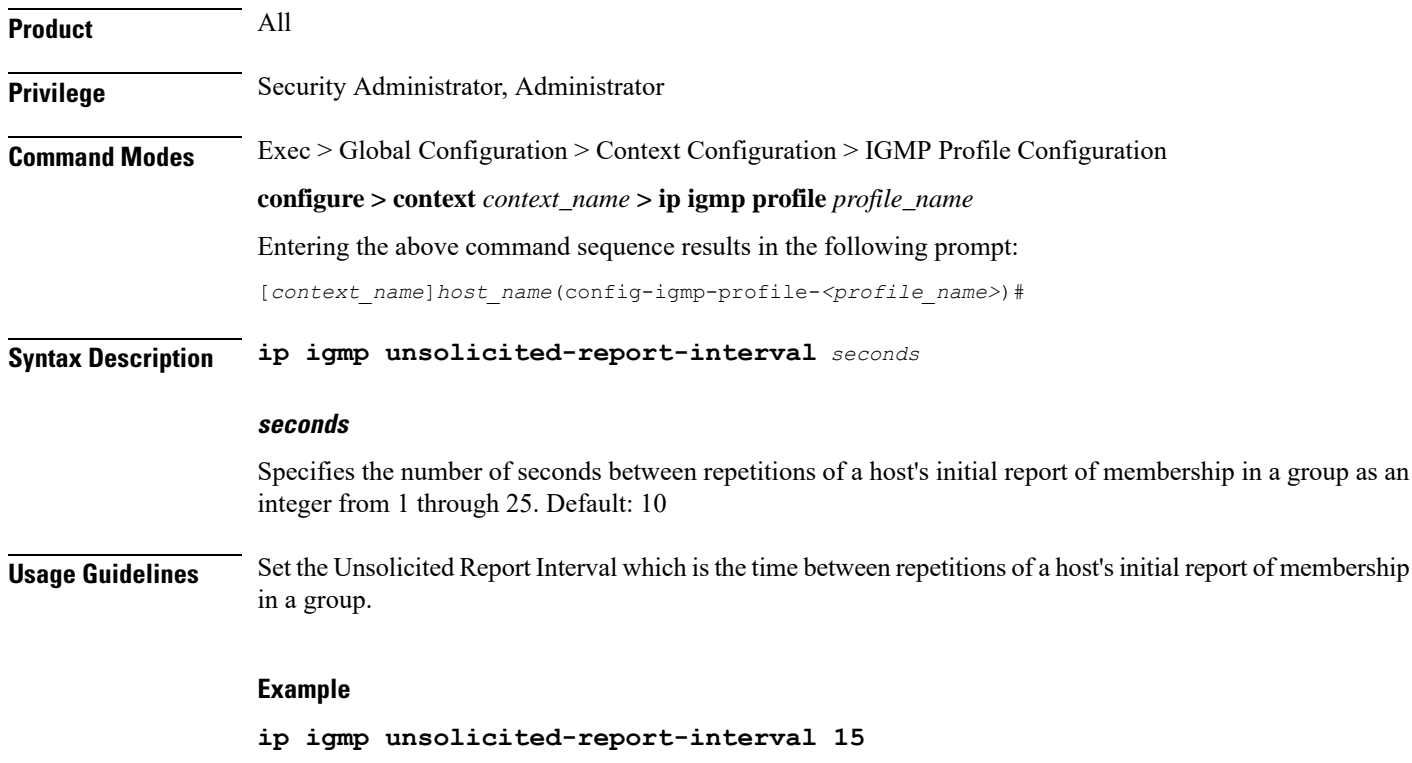

### <span id="page-3-1"></span>**ip igmp version**

Sets the IGMP version to be supported by this interface.

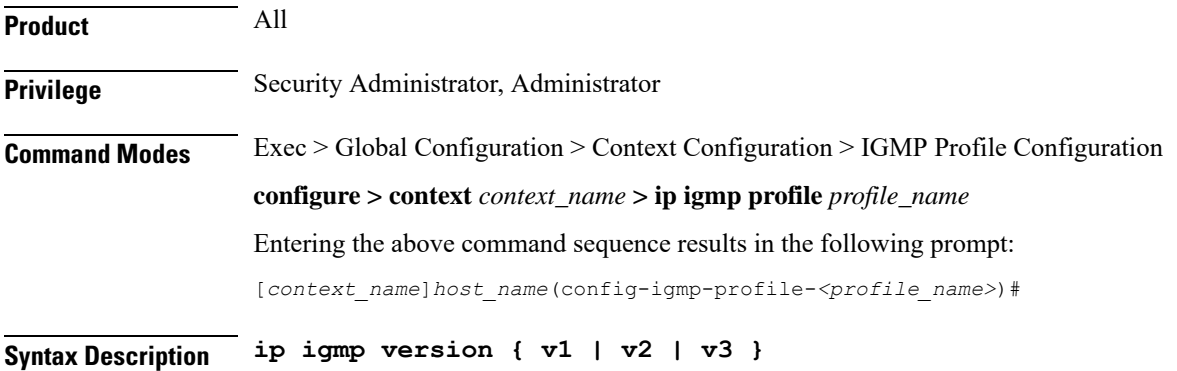

#### **v1 | v2 | v3**

Specifies the IGMP Version number:

- **v1:** Version 1, RFC 1112
- **v2**: Version 2, RFC 2236
- **v3**: Version 3, RFC 4604

**Usage Guidelines** Set the IGMP version to be supported by this interface.

#### **Example**

**ip igmp version v2**

 $\mathbf I$